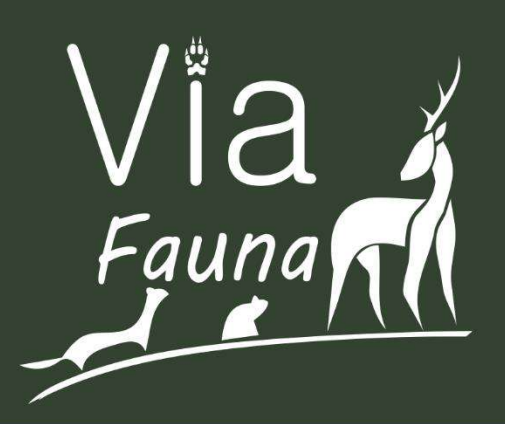

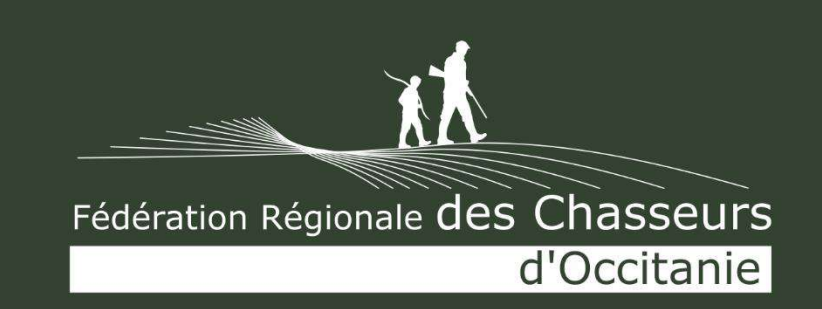

# **Retour d'expérience**

Mettre en évidence des secteurs de ruptures de continuités écologiques sur les Infrastructures Linéaires de Transport grâce au réseau cynégétique

*Mars 2021*

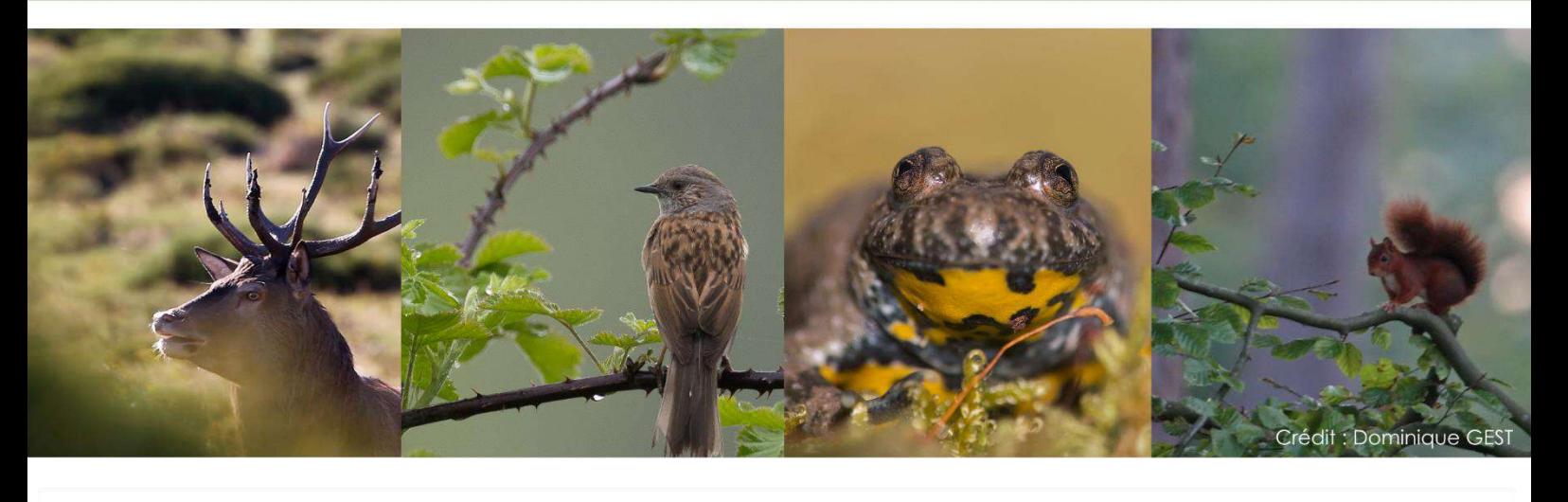

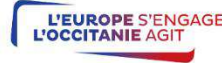

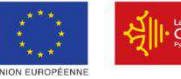

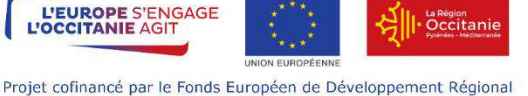

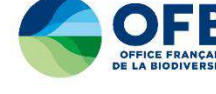

Fédération Nationale MA des Chasseurs

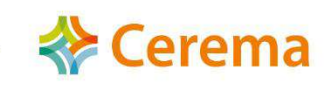

## Fédération Régionale des Chasseurs d'Occitanie

17 avenue Jean Gonord, CS 85861, 31506 TOULOUSE Cedex 5 Tél.: 09.72.65.11.82 Fax: 09.72.55.25.29

Courriel: contact@frcoccitanie.fr

# <span id="page-1-0"></span>**TABLE DES MATIERES**

7

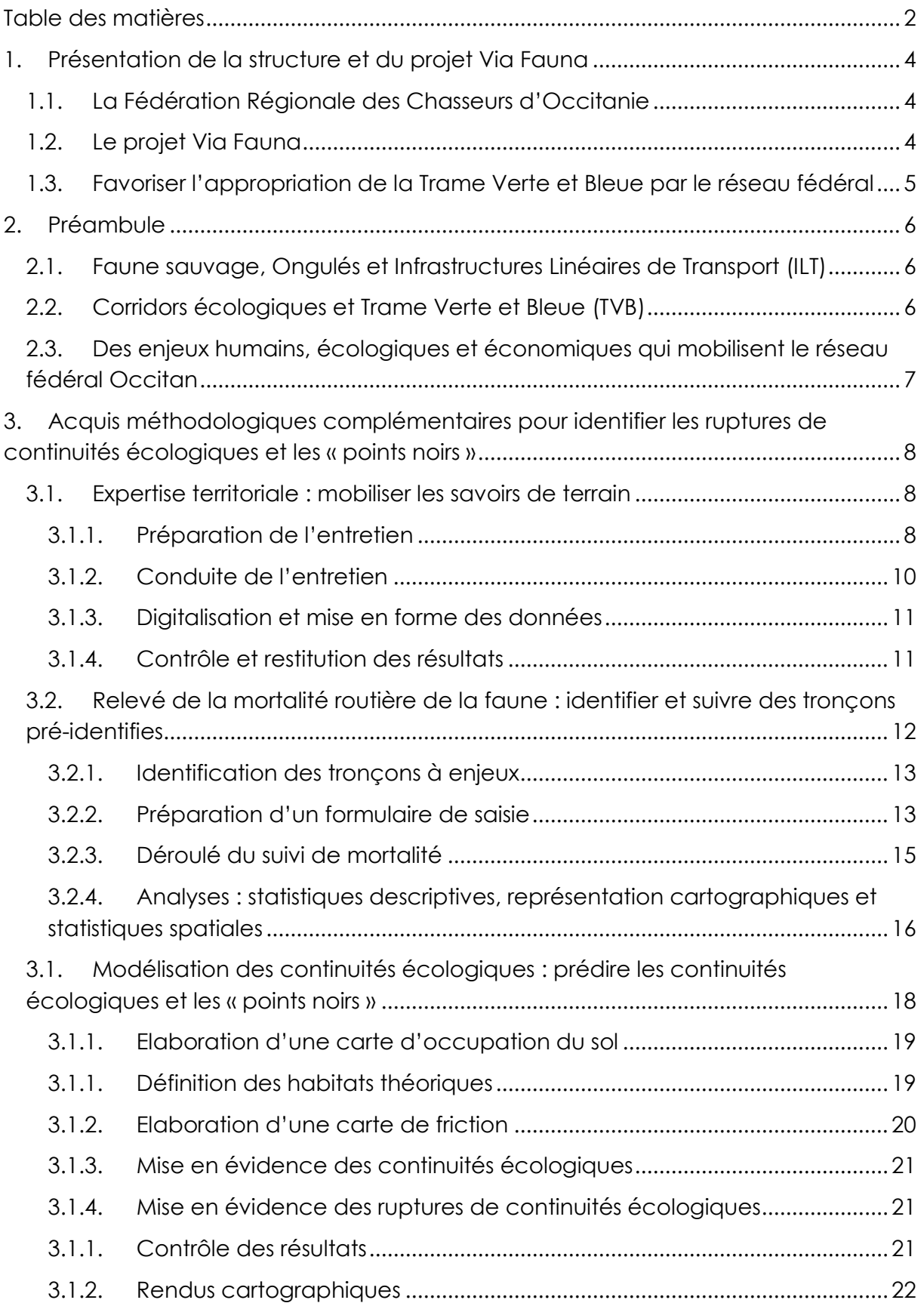

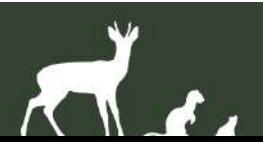

 $\mathbf{v}$ 

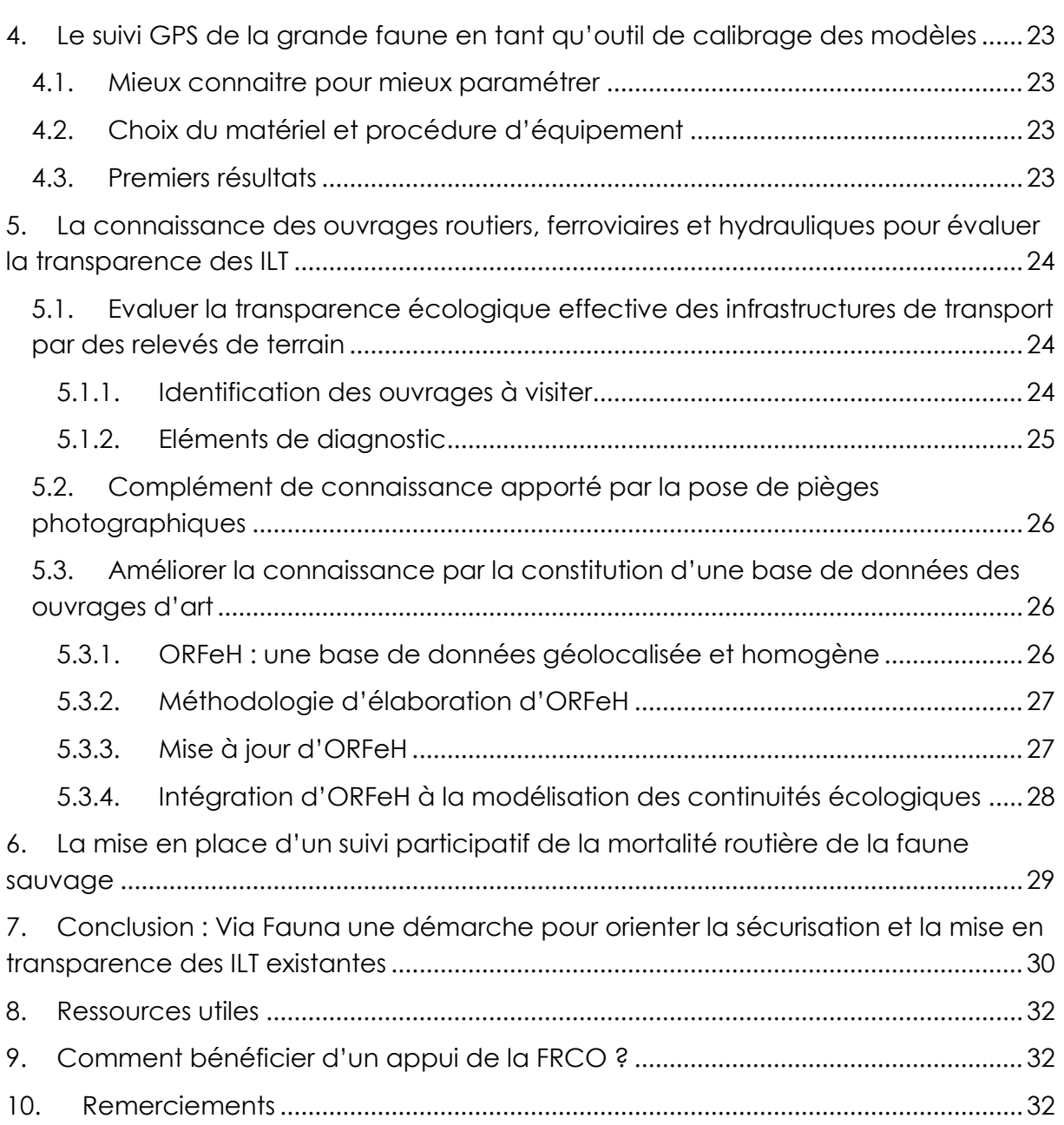

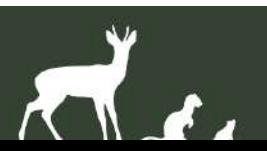

## <span id="page-3-0"></span>**1. PRESENTATION DE LA STRUCTURE ET DU PROJET VIA FAUNA**

## <span id="page-3-1"></span>**1.1. LA FEDERATION REGIONALE DES CHASSEURS D'OCCITANIE**

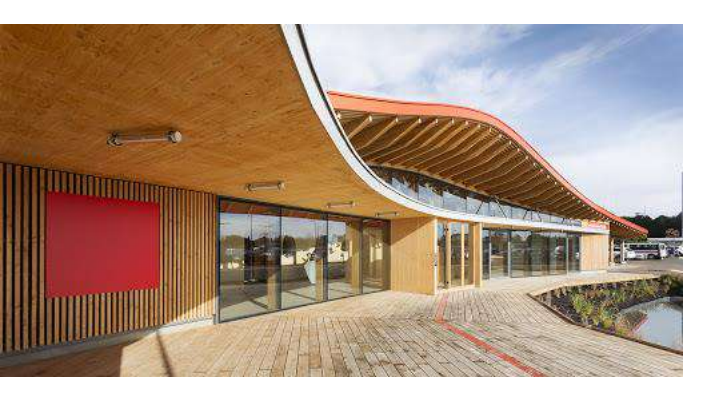

La Fédération Régionale des Chasseurs d'Occitanie est une association loi 1901, dont les statuts sont définis par arrêté ministériel et les missions codifiées dans le code l'Environnement (L 421-13). Elle a été créée le 24 novembre 2017 par la fusion des Fédérations Régionales des Chasseurs du Languedoc-Roussillon et de Midi-Pyrénées et elle est agrée au titre de la protection de la nature par arrêté préfectoral du

09 novembre 2017. Elle regroupe et représente les 13 Fédérations Départementales de la Région qui assurent notamment des missions de services publics.

Ses missions concernent l'animation du réseau des Fédérations des Chasseurs et des actions pour la valorisation du patrimoine cynégétique, la protection et la gestion de la faune sauvage et de ses habitats, la promotion et la défense de la chasse. Elle conduit des actions d'expertise environnementales visant l'identification, la prise en compte et la remise en état des continuités écologiques de la faune sauvage.

[Elle est constituée de 8 personnels,](https://www.chasse-nature-occitanie.fr/frc/qui-sommes-nous.php) dont 6 personnels techniques opérant dans les domaines de la géomatique et l'analyse de données, l'agriculture et l'environnement, la gestion des zones humides, les problématiques sanitaires et la gestion des espaces naturels.

### <span id="page-3-2"></span>**1.2. LE PROJET VIA FAUNA**

Le [projet Via Fauna](https://www.chasse-nature-occitanie.fr/biodiversite-et-observatoire/viafauna.php) est porté par la Fédération Régionale des Chasseurs d'Occitanie depuis le 1er septembre 2017. Le périmètre d'action du projet correspond aux 8 départements de l'ancienne région administrative Midi-Pyrénées. Il s'inscrit dans le cadre de l'Appel à Projets régional pour l'amélioration, la valorisation et la diffusion de la connaissance sur la biodiversité en ex-région Midi-Pyrénées. Il est financé par l'Europe, la Région Occitanie, l'Office Français de la Biodiversité et le Cerema Sud-Ouest.

Via Fauna vise à mieux comprendre les interactions entre les Infrastructures Linéaires de Transport (ILT) existantes en Midi-Pyrénées et les continuités écologiques de la faune terrestre afin de participer à l'identification et à la prise en compte des continuités écologiques auprès des gestionnaires d'infrastructures de transport et des collectivités territoriales.

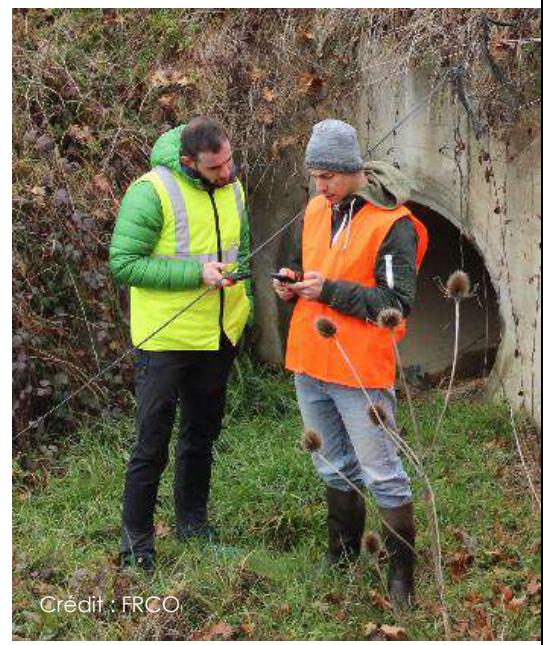

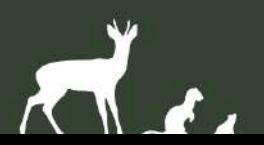

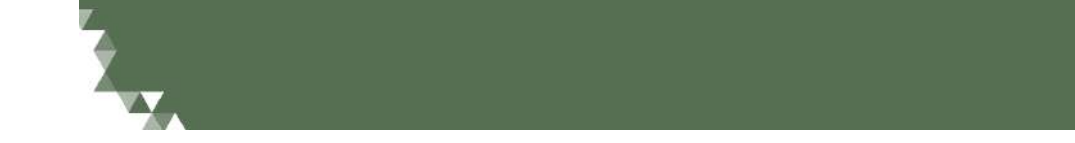

Entre 2017 et 2020, l'enjeu était de développer et de tester des outils et des méthodologies visant à améliorer les connaissances en matière d'impact des ILT sur la faune sauvage. Via Fauna propose donc des méthodes et des outils applicables à grande échelle ou à des problématiques particulières. Nombre d'entre eux font appel aux technologies de l'information et à la dématérialisation des procédés, afin de simplifier la collecte et le traitement des données de terrain. Disponibles auprès de la FRCO, ils peuvent être proposés aux Fédérations, aux gestionnaires d'infrastructures, aux porteurs de projets et aux élus locaux pour leur permettre d'identifier les secteurs à enjeux sur leurs réseaux et leurs territoires afin de les prendre en compte dans leurs projets.

## <span id="page-4-0"></span>**1.3. FAVORISER L'APPROPRIATION DE LA TRAME VERTE ET BLEUE PAR LE RESEAU FEDERAL**

Depuis 10 ans les obligations réglementaires en matière de prise en compte de la biodiversité se sont renforcées, entrainant un nouveau besoin de connaissances des éléments qu'il convient de protéger et de mettre en valeur. Des politiques de préservation de la fonctionnalité écologique sont venues se substituer aux seules mesures de protection d'espèces et d'espaces. Dans ce cadre-là, les Fédérations des Chasseurs et leurs adhérents ont pu être sollicités pour la fourniture d'informations relatives à la présence et aux déplacements des animaux sauvages dans le cadre de l'élaboration de projet de planification, d'aménagement de réseaux, d'implantation d'énergies renouvelables, etc.

Ce retour d'expériences, présenté sous forme de guide, décrit les détails techniques et opérationnels de plusieurs méthodologies mises en place par les Fédérations des Chasseurs d'Occitanie. Ces méthodologies ont été élaborées, testées et/ou parfaites dans le cadre du projet Via Fauna afin de participer à l'amélioration de la définition de la Trame Verte et Bleue au regard des Infrastructures Linéaires de Transport. Ces méthodes, présentées par ordre croissant de difficulté technique, peuvent être mises en place de manière indépendante ou être combinées pour accroître la précision des éléments mis en lumière, selon la capacité opérationnelle de votre structure.

La FRCO a appliqué l'ensemble des éléments présentés dans ce guide à la demande de SNCF-Réseau en 2020. Il s'agissait de réaliser des propositions d'aménagements afin de limiter les collisions entre la faune sauvage et les trains, tout en préservant les corridors écologiques des territoires concernés. La méthodologie a permis de préciser les secteurs problématiques et a permis de proposer un entretien de la végétation en bord de voie, et de recommander de grillager certains secteurs en complément de la réalisation d'aménagement écologiques d'ouvrage non dédiés à la faune.

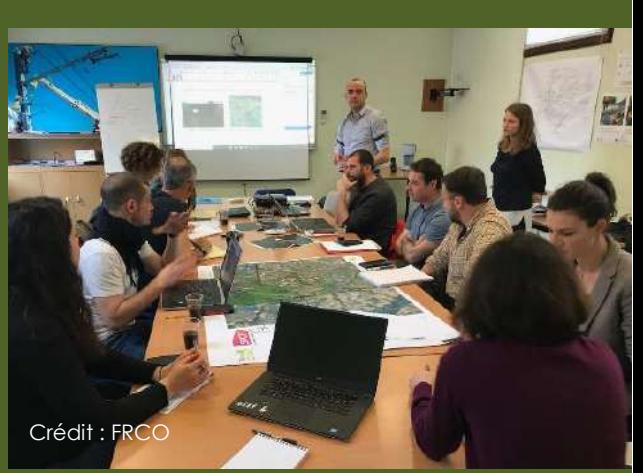

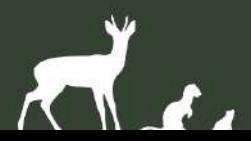

## <span id="page-5-0"></span>**2. PREAMBULE**

## <span id="page-5-1"></span>**2.1. FAUNE SAUVAGE, ONGULES ET INFRASTRUCTURES LINEAIRES DE TRANSPORT (ILT)**

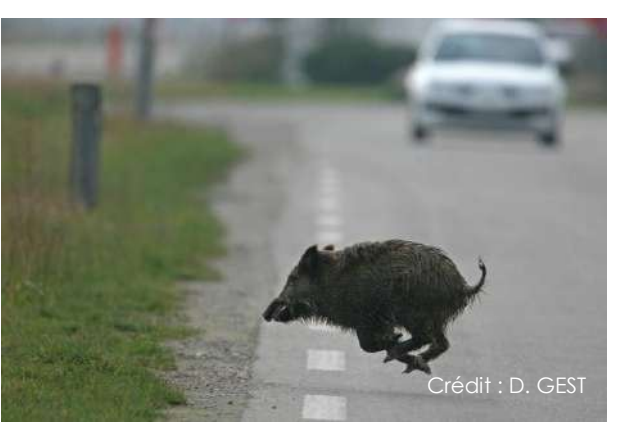

Depuis les années 1940, la France est confrontée à un phénomène de fragmentation croissante des habitats naturels et agricoles lié à l'augmenattion du réseau d'Infrastructures Linéaires de Transport (ILT). Ce phénomène d'atrificialisation du territoire participe à l'érosion de la biodiversité et à la diminution du nombre d'individus et d'espèces de faune, y compris les plus ordinaires (Devilleger & al. 2010).

À l'issue de la Seconde Guerre mondiale, les populations d'Ongulés sauvages étaient fortement

réduites en France voire, pour certaines, presque disparues du territoire national. Ce n'est qu'à partir du début des années 1980 que les populations d'Ongulés de plaine, principalement de Cerf élaphe, de Chevreuil et de Sanglier, ont retrouvé un nouvel essor. Cette forte progression est principalement due à l'évolution de la legislation concernant la chasse, à la réintroduction d'animaux mises en place dans les années 1960, ainsi qu'à l'évolution du contexte agricole depuis les années 1960. Cette croissance des populations d'Ongulés, combinée à une augmentation des réseaux et du trafic routier et ferroviaire, est à l'origine de plusieurs problèmes et notamment l'augmentation du risque pour les usagers de la route (Vignon et Barbarreau, 2008).

### <span id="page-5-2"></span>**2.2. CORRIDORS ECOLOGIQUES ET TRAME VERTE ET BLEUE (TVB)**

Les espèces sauvages ont besoin de se déplacer pour fréquenter les différents habitats nécessaires à la réalisation de leur cycle biologique. Ces habitats sont reliés par une succession d'éléments naturels ou agricoles plus ou moins favorables au déplacement des espèces (Taylor & al., 1993), formant des continuités écologiques. Bien sûr, chaque espèce dispose d'exigences écologiques qui lui sont propres et une continuité d'habitats favorables pour certaines peut représenter une entrave pour d'autres.

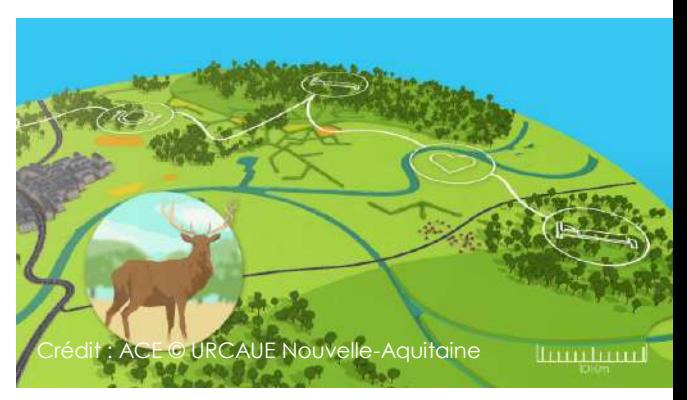

Pour tenter de limiter l'altération des continuités écologiques et la perte de biodiversité associée, une politique publique a été initiée en 2007. Portant le nom de « Trame Verte et Bleue », elle a été introduite dans le Code de l'Environnement en 2009 afin de réduire la fragmentation des habitats naturels et semi-naturels et de mieux prendre en compte la biodiversité dans l'aménagement du territoire. Son but est de préserver et

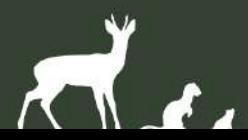

restaurer un réseau écologique en France, constitué de réservoirs de biodiversité et de corridors écologiques. Cette Trame Verte et Bleue doit être définie et/ou prise en compte dans chaque document d'urbanisme et de planification (par exemple les PLU, les PLUi et les SCoT), ainsi que dans les projets d'implantation ou de mise en transparence d'Infrastructures Linéaires de Transport (ILT).

En effet, les ILT représentent généralement des obstacles pour l'ensemble des espèces de faune terrestre et ce, pour deux raisons. D'abord, l'infrastructure peut se révéler infranchissable pour une ou plusieurs espèces du fait d'une entrave physique, comme les clôtures ou les murs anti-bruit mis en place dans le but d'accroitre la sécurité du réseau et la tranquillité des riverains. Ensuite l'infrastructure peut se révéler franchissable pour la faune, en apparence seulement puisqu'elle peut entrainer une mortalité accrue d'individus par collisions liées au trafic. Des « zones de conflit récurrent » ou « points noirs » peuvent alors apparaître, engendrant des problèmes écologiques et de sécurité routière (SETRA, 2007). La compréhension de ces interactions entre les espèces et les ILT au sein des territoires est donc essentielle pour les aménageurs, les pouvoirs publics, les collectivités et les Fédérations des Chasseurs afin de prévoir des mesures et des aménagements visant la réduction de ces impacts pour la faune et pour les usagers.

## <span id="page-6-0"></span>**2.3. DES ENJEUX HUMAINS, ECOLOGIQUES ET ECONOMIQUES QUI MOBILISENT LE RESEAU FEDERAL OCCITAN**

En général, seules les collisions avec les Ongulés sont recensées du fait des conséquences financières et parfois corporelles de ces accidents. En France, plus de 23 000 collisions avec les grands mammifères sauvages par an sont recensées sur le réseau routier, pour un coût estimé entre 115 et 180 millions d'euros de dégâts matériels (Vignon et Barbarreau, 2008). Concernant le réseau ferroviaire et plus de 8 000 trains impactés par an, ces « points noirs » perturbent le trafic et engendrent des coûts pouvant atteindre jusqu'à 100 000 euros par collision. Par ailleurs, un nombre conséquent mais difficilement estimable de petits animaux sont également percutés sur les ILT. Pour certaines espèces, notamment les plus sensibles, cette mortalité peut engendrer de vraies problématiques en matière de dynamique des populations et un réel problème de conservation. La problématique des collisions faune/usagers revêt donc un enjeu écologique mais aussi humain et financier.

Les Fédérations des Chasseurs d'Occitanie se sont intéressées à l'identification des continuités écologiques et des zones de collisions afin d'apporter un appui à la définition et à la mise en œuvre de la Trame Verte et Bleue régionale. Plusieurs méthodologies d'expertise et d'évaluation ont été développées, afin d'identifier les corridors de la faune sauvage, et notamment des Ongulés, ainsi que les secteurs « points noirs ».

*In fine*, l'objectif de ces méthodes et travaux est de proposer des aménagements adaptés dans le but de limiter les collisions et de restaurer des continuités écologiques.

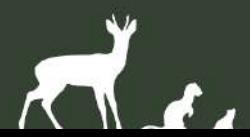

# <span id="page-7-0"></span>**3. ACQUIS METHODOLOGIQUES COMPLEMENTAIRES POUR IDENTIFIER LES RUPTURES DE CONTINUITES ECOLOGIQUES ET LES « POINTS NOIRS »**

## <span id="page-7-1"></span>**3.1. EXPERTISE TERRITORIALE : MOBILISER LES SAVOIRS DE TERRAIN**

**DIFFICULTE DE MISE EN PLACE TEMPS DE REALISATION PRECISION & HOMOGENEITE DES DONNEES**

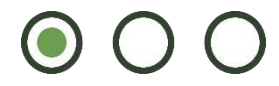

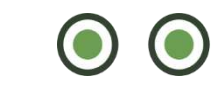

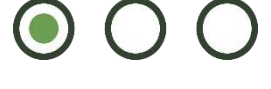

#### **MATERIEL NECESSAIRE :**

*Logiciel SIG (ArcGIS, QGIS, MapInfo) Carte communale format A3 Documents d'entretien (feuillets attributaires, questionnaire)*

Les Fédérations des Chasseurs disposent en général d'un ou plusieurs relais sur chaque commune. Ces adhérents disposent de connaissances qui peuvent contribuer à appréhender le fonctionnement écologique du

territoire. Un entretien dirigé par un technicien averti permet de collecter ces informations, de les interpréter puis de les mettre en forme pour les restituer de manière organisée et utile dans le cadre d'une étude des continuités écologiques et d'identification de leurs ruptures.

Si des données intéressantes peuvent être collectées rapidement et à moindre coût par ce moyen, et que bien souvent les informations transmises se vérifient dans les faits, il convient cependant de considérer qu'il s'agit là d'indications apparentées à une certaine forme de science participative plutôt qu'à des données de terrain objectives. Par ailleurs, ces données, qui dépendent fortement de la connaissance des personnes mobilisées, souffrent parfois de leur imprécision et d'un manque d'homogénéité.

#### <span id="page-7-2"></span>**3.1.1. PREPARATION DE L'ENTRETIEN**

**ORGANISATION D'UNE ENTREVUE**

Le technicien doit prendre contact avec l'ensemble des responsables associatifs du territoire concerné. Cette phase est généralement la plus chronophage. Si la zone d'étude comporte plusieurs communes, il est conseillé de rencontrer les territoires un à un, même si, pour des raisons d'organisation, des réunions groupées peuvent être mises en place. Se basant exclusivement sur les connaissances des adhérents, la présence d'une unique personne peut être limitante ; il est donc préférable de veiller à ce que plusieurs adhérents pratiquant différents modes de chasse sur un même territoire soient présents.

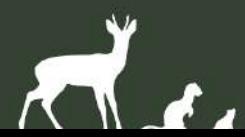

**PREPARATION DES CARTOGRAPHIES ET DES DOCUMENTS D'ENTRETIEN**

Préalablement à la rencontre, le technicien doit préparer les cartographies servant de support à l'entretien. Ce sont sur ces cartes que les participants devront localiser les éléments favorables à la faune sauvage. Il est recommandé de travailler sur des cartes grand format (A3 au minimum), à haute résolution spatiale (scan25 IGN) et récente. Il est également recommandé d'imprimer une photographie aérienne du territoire, généralement plus récente et complémentaire de la cartographie.

Le technicien doit également se munir des documents d'entretien, c'est-à-dire d'un questionnaire et de feuillets attributaires. Le questionnaire permet de dresser un bilan avec les chasseurs locaux de l'état de conservation de la faune et de ses habitats sur le territoire, ainsi que de leur évolution. Les feuillets attributaires permettent de reporter les informations concernant les éléments matérialisés sur la carte.

En fonction des objectifs poursuivis, les données qui peuvent être collectées sont par exemple (liste non-exhaustive) :

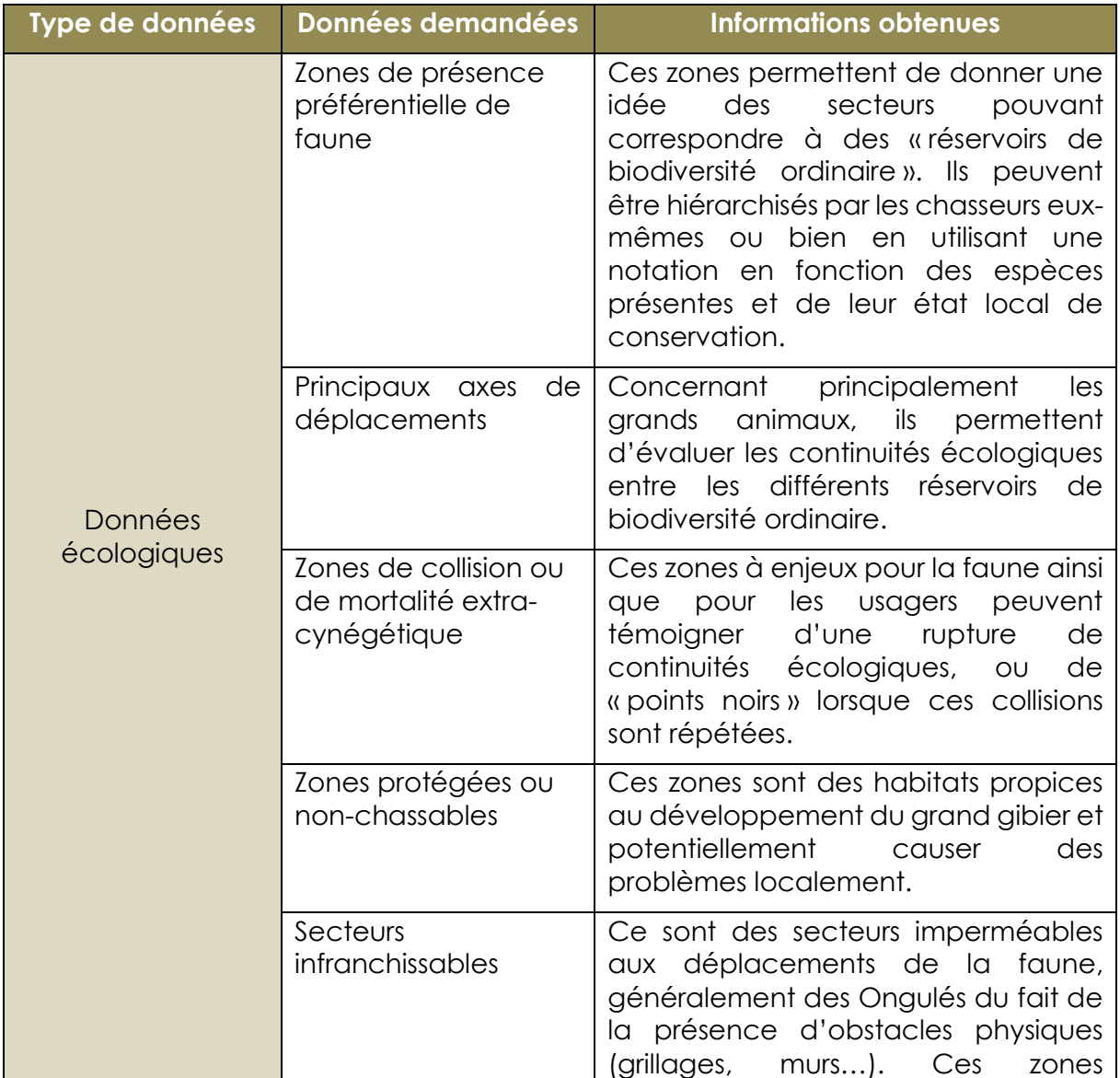

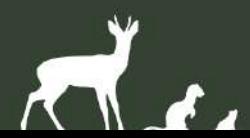

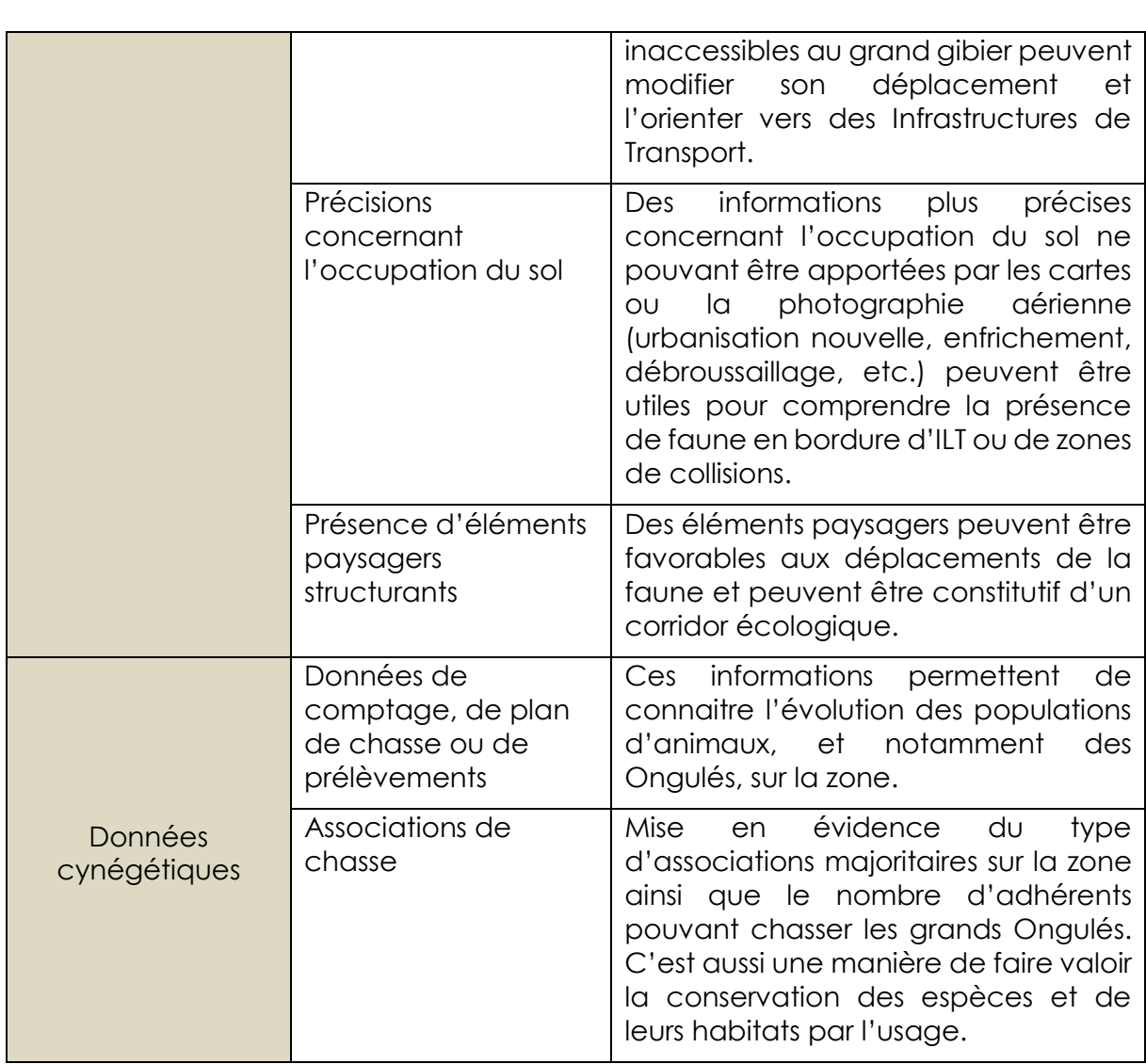

#### <span id="page-9-0"></span>**3.1.2. CONDUITE DE L'ENTRETIEN**

![](_page_9_Picture_2.jpeg)

Il est recommandé de missionner un technicien fédéral rompu à la conduite d'entretiens, maîtrisant le questionnaire et disposant d'une bonne connaissance du territoire et des responsables associatifs locaux. En effet, les chasseurs auront souvent besoin d'être réorientés sur la cartographie, d'être guidés dans leurs réponses, et donneront parfois des éléments concernant des points qui n'ont pas encore été traités. En définitive, il convient de toujours chercher à

prioriser l'information en demandant aux chasseurs de donner les 3 ou 4 éléments ou secteurs les plus significatifs afin de pouvoir interpréter et tirer des conclusions. Il s'agit parfois d'un exercice compliqué pour les personnes présentes et pour le technicien en charge de l'entretien.

![](_page_9_Picture_5.jpeg)

Durant la première étape, qui consiste à dresser le bilan de l'état de conservation de la faune et de ses habitats, le technicien doit chercher à comprendre en détail les principaux enjeux du territoire en matière de conservation de la biodiversité. Il ne doit pas hésiter à reformuler au regard de son expertise d'écologue et à prendre un maximum de notes. Certains éléments peuvent être importants car ils peuvent traduire un écosystème mieux conservé que la moyenne ou plus dégradé (par exemple reproduction naturelle d'espèces sensibles comme la Caille des blés ou la Perdrix).

Durant la seconde étape, le technicien aura pour objectif de localiser les secteurs et les éléments les plus favorables aux espèces pour tenter de définir des réservoirs de biodiversité. L'enjeu est de comprendre comment les animaux occupent le territoire et s'y déplacent. Les Ongulés sont de bons indicateurs des continuités écologiques forestières, il peut donc être intéressant de localiser les secteurs préférentiels de remises et les principaux axes de déplacements. A contrario, les zones de collisions récurrentes peuvent indiquer un « point noir » et une rupture des continuités écologiques qu'il est crucial de localiser.

#### **3.1.3. DIGITALISATION ET MISE EN FORME DES DONNEES**

<span id="page-10-0"></span>Pour être interprétées de manière lisible, les données doivent être digitalisées sous un logiciel SIG et/ ou saisies dans un tableur. Des traitements peuvent permettre de hiérarchiser les informations des chasseurs, par exemple en attribuant des notes différentielles à la présence de certaines espèces, si la méthode d'entretien ne prévoit pas de demander aux chasseurs de hiérarchiser les secteurs dès l'entretien. Pour plus de confort il est recommandé de réaliser la saisie des données attributaires dans un tableur puis de joindre ces informations aux éléments graphiques sous SIG à l'aide d'identifiants communs.

L'ensemble des données sont ensuite restituées sous forme de cartographies qui seront jointes à un rapport d'étude si besoin. Les couches SIG et les tableurs peuvent également être transmises au commanditaire de l'étude ou aux partenaires afin de leur permettre de les intégrer à d'autres jeux de données. La Fédération Régionale d'Occitanie est rompue à ces méthodes qu'elle peut réaliser pour le compte des Fédérations Départementales qui nécessitent un appui.

#### **3.1.4. CONTROLE ET RESTITUTION DES RESULTATS**

<span id="page-10-1"></span>Les données, cartographies et rapports d'étude produits doivent faire l'objet d'une vérification, soit par la conduite d'une phase de terrain (détection d'indices de présence, relevé de mortalité, analyse paysagère, etc.) ou à minima en revenant auprès des responsables cynégétiques pour valider l'interprétation qui a été faite des informations transmises.

![](_page_10_Picture_7.jpeg)

![](_page_10_Picture_8.jpeg)

Pour un rendu cartographique plus esthétique et/ou plus pertinent, il est possible de retravailler les cartes réalisées sous SIG grâce à des logiciels de dessin vectoriel (par exemple, le format d'export vectoriel « .svg » de QGIS est supporté par le logiciel libre de droit Inkscape). Ces logiciels permettent d'estomper les contours, d'ajouter des éléments graphiques, d'adoucir les tracés de déplacements, etc.

Les couches SIG doivent être impérativement vérifiées avant l'envoi, notamment si des jointures ont été réalisées et qui peuvent modifier le nom des champs de données et des donnés qu'ils contiennent, notamment quand ils contiennent des accents.

Le rapport d'étude ou la note d'enjeux devront préciser la méthodologie utilisée et ses limites, la présentation du territoire d'étude, les grandes tendances environnementales et agricoles et leur impact sur la faune et ses habitats localement. Ils devront comporter une présentation commentée des continuités écologiques identifiées et de leurs entraves. En fonction des objectifs de l'étude, le rapport devra préconiser des actions à entreprendre pour prendre en compte les continuités écologiques dans la planification territoriale ou renforcer et restaurer les continuités écologiques à l'aide d'aménagements adaptés.

## <span id="page-11-0"></span>**3.2. RELEVE DE LA MORTALITE ROUTIERE DE LA FAUNE : IDENTIFIER ET SUIVRE DES TRONÇONS PRE-IDENTIFIES**

**DIFFICULTE DE MISE EN PLACE TEMPS DE REALISATION PRECISION & HOMOGENEITE DES DONNEES**

![](_page_11_Picture_4.jpeg)

![](_page_11_Picture_5.jpeg)

![](_page_11_Picture_6.jpeg)

![](_page_11_Picture_7.jpeg)

#### **MATERIEL NECESSAIRE :**

*Véhicule et équipement de sécurité GPS, smartphone ou tablette Formulaire de saisie (idéalement dématérialisé) Logiciel SIG (ArcGIS, QGIS, MapInfo) Optionnel : logiciel SIRIEMA pour l'agrégation statistique des données*

Les obstacles aux continuités écologiques ne se traduisent pas seulement de manière physique, par une clôture ou par un mur, mais ils peuvent également être identifiés par une mortalité accrue d'individus.

Les secteurs « points noirs » peuvent

ainsi être mis en évidence grâce à un suivi qui localiserait les zones d'écrasements récurrents sur les infrastructures. Un tel suivi peut donner des indications précises sur les secteurs les plus accidentogènes, notamment à l'aide de données de terrain géolocalisées. Il présente toutefois plusieurs limites et notamment le temps nécessaire à la réalisation d'un tel travail ainsi qu'un manque d'homogénéité de la donnée dans l'espace, en lien avec une différence de pression d'observation. Ce constat est d'autant plus vrai lorsque les données sont collectées à l'échelle d'un département. Si des remontés d'informations par des bénévoles sous la forme de science participative sont possibles pour limiter le temps consacré par les professionnels, ils ne s'affranchissent pas de la seconde limite et devront faire l'objet de vérifications.

![](_page_11_Picture_13.jpeg)

#### **3.2.1. IDENTIFICATION DES TRONÇONS A ENJEUX**

<span id="page-12-0"></span>![](_page_12_Picture_1.jpeg)

Dans le cadre de Via Fauna, il a été préféré de conduire des suivis protocolés et périodiques réalisés par les agents fédéraux sur des secteurs pré-identifiés et restreints. L'objectif était d'évaluer quelles espèces étaient concernées et dans quelles proportions afin de préconiser des actions de sécurisation des voies et de restauration des continuités écologiques.

En fonction des problématiques locales et

des objectifs de l'étude, l'identification des tronçons à suivre peut se faire soit en interne, soit en consultant ses adhérents (par exemple en utilisant la méthodologie de l'expertise territoriale présentée plus haut dans le document), soit en concertation avec les partenaires ou les commanditaires de l'étude.

Les structures gestionnaires des ILT sont également des éléments ressources non négligeables, qui disposent bien souvent d'informations de mortalité collectées par leurs services techniques. En fonction de l'infrastructure suivie, il ne faut donc pas hésiter à se rapprocher du Conseil Départemental, du concessionnaire autoroutier ou de la Direction Interrégionale des Routes concernés. Sur un territoire présentant plusieurs infrastructures, il est conseillé d'associer l'ensemble des gestionnaires à la démarche, même si ces derniers ne sont pas en charge de l'infrastructure concernée par le suivi.

Le facteur temps est à prendre en compte dans le choix du tronçon, sachant que le protocole prévoit une sortie hebdomadaire. L'expérimentation Via Fauna indique qu'il faut compter en moyenne une heure par semaine pour effectuer un relevé hebdomadaire sur un tronçon de 10 kilomètres.

#### <span id="page-12-1"></span>**3.2.2. PREPARATION D'UN FORMULAIRE DE SAISIE**

**INFORMATIONS MINIMALES NECESSAIRES**

Le suivi nécessite l'utilisation d'un formulaire de saisie qui contiendra l'ensemble des informations du relevé de mortalité. Ce formulaire devra contenir à minima pour une étude standard de la mortalité :

- Le nom de l'agent ou de la structure collectant la donnée.
- La date et l'heure de collecte de la donnée.
- La fréquence de passage pour le relevé.
- Les coordonnées GPS de la donnée.
- Les informations de détermination de l'animal concerné, à savoir :

![](_page_12_Picture_15.jpeg)

- o La classe (Mammifère, Oiseau, Reptile, Amphibien).
- o La « sous-classe » (exemple : grand mammifère ou petit mammifère, rapace ou passereau, lézard ou serpent, salamandre ou grenouille, etc.). Cette sous-classe n'a pas de réalité taxonomique, mais elle doit permettre à un non-expert de choisir rapidement la catégorie la plus appropriée.
- o L'espèce, qui peut soit faire partie d'une liste pré-établie des animaux les plus souvent rencontrés, soit être laissée à la libre appréciation de l'observateur.

Dans tous les cas, il est important de prévoir une catégorie « indéterminé » et de permettre de sélectionner la classe ou la sous-classe dans le cas où l'espèce n'est pas identifiable.

**TYPE DE FORMULAIRE DE SAISIE : PAPIER OU DEMATERIALISE**

Le formulaire de saisie peut se présenter sous format papier. Il permet dans ce cas une mise en place rapide du suivi et une réalisation très grand public (bénévole et professionnel). Toutefois, les fiches papiers présentent plusieurs inconvénients et posent notamment la question de la distribution et du retour dans le cas d'observateurs multiples, le risque de perte de l'information (feuilles égarées) et la nécessité de saisir les données informatiquement (très chronophage dans le cas de nombreuses données).

Aujourd'hui de nombreuses solutions gratuites existent et permettent de profiter de formulaires de saisie dématérialisés. Bien que plus compliqués à mettre en place en amont, ils permettent un gain de temps considérable et une homogénéité de saisie non-négligeable. La plupart sont opérables sur smartphones ou tablettes, même sans connexion internet active. Ces outils peuvent toutefois présenter certaines limites, comme par exemple des modalités d'installation peut intuitives ou encore une incompatibilité avec certains systèmes d'exploitation.

![](_page_13_Picture_7.jpeg)

![](_page_13_Picture_8.jpeg)

![](_page_13_Picture_9.jpeg)

Afin de mutualiser les efforts et de capitaliser les expériences existantes, cet outil de saisie dématérialisé peut être mis à la disposition de votre structure sur [demande](mailto:contact@frcoccitanie.fr?subject=Demande%20d)  [auprès de la Fédération Régionale des Chasseurs d'Occitanie](mailto:contact@frcoccitanie.fr?subject=Demande%20d). De plus, [un guide](https://www.chasse-nature-occitanie.fr/biodiversite-et-observatoire/documents/Via-Fauna-brochure-40p-2.pdf)  [élaboré par les services de la FRCO](https://www.chasse-nature-occitanie.fr/biodiversite-et-observatoire/documents/Via-Fauna-brochure-40p-2.pdf) permet de configurer simplement l'outil de saisie et de rappeler la méthodologie de suivi à mettre en place.

#### <span id="page-14-0"></span>**3.2.3. DEROULE DU SUIVI DE MORTALITE**

#### **PRIORISER LA SECURITE DES AGENTS**

![](_page_14_Picture_3.jpeg)

Le suivi de mortalité consiste à s'arrêter sur le bord de la route lorsque cela est possible pour effectuer un relevé. Se faisant les agents sont vulnérables, surtout lorsque les infrastructures sont fortement fréquentées.

Il est primordial de garantir la sécurité des agents, notamment en les équipant d'un matériel de visibilité adapté (gilet fluorescent), de les encourager à stationner en toute sécurité ou, si un

arrêt sécurisé est impossible, de saisir les données en circulation plutôt qu'à l'arrêt en constituant un binôme chauffeur et observateur.

Dans tous les cas la prudence est de rigueur et nous ne saurons que trop conseiller de garder un œil attentif sur la circulation plutôt que sur le formulaire de saisie.

**PROTOCOLE DE SUIVI**

Dans l'idéal, ce suivi s'appuie sur la détection de carcasses d'animaux le long des routes à bord d'un véhicule avec deux agents : un conducteur et un observateur pour des questions de sécurité. Sur l'ensemble de l'étude il est recommandé de ne pas changer d'observateur afin de limiter le biais observateur. L'ensemble des animaux visibles gisant sur la zone imperméable de la chaussée (bande roulable) doivent être recensés. Les agents ne doivent pas chercher les carcasses, c'est pour cela que les relevés sur les bermes et le terre-plein central se font au cas par cas, selon la taille de l'animal observé (exemple : grand mammifère bien visible) et/ou l'appréciation de l'agent.

L'itinéraire doit disposer d'une longueur minimale de 10 kilomètres pour que l'interprétation des résultats soit pertinente. Ce tronçon doit être prospecté deux fois : une fois à l'aller et une fois au retour. Le relevé concernera l'ensemble des espèces pouvant être observées, aussi bien les animaux terrestres que volants et les espèces patrimoniales qu'ordinaires, de petite ou de grande taille. Un relevé exhaustif des espèces est nécessaire à l'analyse car même si elles ne représentent pas forcément un fort enjeu de protection ou de conservation, elles peuvent être indicatrices des cheminements de la faune sauvage.

![](_page_14_Picture_11.jpeg)

Afin de minimiser la prédation des cadavres et l'enlèvement des carcasses, le relevé est idéalement réalisé à l'aube. Cette période correspond à la fin de l'activité de la plupart des espèces, notamment des grands mammifères, qui a pu les amener à entrer en collisions avec des véhicules.

La vitesse idéale pour un taux de détection égale à celui du piéton est de 30 km/h et la vitesse à partir de laquelle le taux de détection diminue fortement est de 60 km/h. Ainsi, la vitesse recommandée pour concilier un taux de détection correct et un gain de temps optimal est de 50 km/h. Dans les faits cette vitesse n'est souvent pas applicable, aussi nous recommandons aux agents de faire au mieux en fonction des conditions de circulation.

Ce protocole doit être conduit pendant au moins un an et renouvelé au moins une fois par semaine pour détecter un maximum de carcasses de petites tailles et disposer de l'ensemble du cycle de vie des différentes espèces. Dans l'idéal, une détection d'une zone « point noir » ne peut se faire qu'après un suivi pluri-annuel (3 à 5 ans).

## <span id="page-15-0"></span>**3.2.4. ANALYSES : STATISTIQUES DESCRIPTIVES, REPRESENTATION CARTOGRAPHIQUES ET STATISTIQUES SPATIALES**

Quel que soit le traitement réalisé, il est recommandé que le nombre minimum de données soit équivalent à 30, sur une ou plusieurs années, afin de garantir une relative significativité des résultats.

#### **STATISTIQUES DESCRIPTIVES**

Des statistiques descriptives peuvent être réalisées sur l'ensemble du jeu de données afin de rendre compte globalement du nombre d'espèces percutées et leur proportion par rapport au jeu de données, du nombre d'espèces percutées par kilomètre ou du nombre de collisions par mois de l'année ou par saison. Ces traitements relativement basiques peuvent été réalisés sous un tableur.

#### **REPRESENTATION CARTOGRAPHIQUE**

Des analyses plus élaborées peuvent être mises en place dans l'objectif de localiser des zones de « points noirs » et des ruptures de continuités écologiques. L'approche la plus basique consiste à faire figurer les points de collisions sur une carte dans un SIG et à chercher à mettre en évidence des agrégats de points le long des tronçons identifiés.

Toutefois, si cette méthode est relativement rapide à mettre en place sur quelques tronçons et peut donner une idée de secteurs à enjeux, elle demeure relativement imprécise, statiquement peu pertinente et compliquée à mettre en place avec de gros jeux de données (par exemple lorsque l'on travaille à l'échelle d'un département ou d'une région, ou dans le cas de données collectées de manière opportuniste).

![](_page_15_Picture_10.jpeg)

**STATISTIQUES SPATIALES**

![](_page_16_Figure_1.jpeg)

Le recours à un logiciel de statistiques spatiales permet de réaliser la même analyse qu'avec une représentation cartographique mais de manière statistiquement robuste, sur de gros jeux de données et avec la possibilité de pondérer les points de relevé en fonction de l'enjeu souhaité (par exemple plus de poids pour les grands mammifères si l'enjeu de sécurité prévaut, ou plus de poids pour les espèces patrimoniales si la priorité est données à l'enjeu de conservation).

Il est ainsi possible de localiser les zones « points

noirs » et les ruptures de continuités écologiques en mettant en évidence des agrégations significatives des points de collisions relevés le long d'un tronçon. Les algorithmes de ces logiciels permettent de vérifier si les points de collisions sont agrégés ou bien s'ils sont répartis de manière aléatoire ou à l'inverse régulière. S'ils sont agrégés il est alors possible d'en préciser la localisation et à quelle échelle spatiale.

La Fédération Régionale des Chasseurs travaille avec le logiciel SIRIEMA qui est libre de droit et peut être utilisé en complément de QGIS. SIRIEMA analyse la disposition spatiale des points de collisions les uns par rapport aux autres le long d'un tronçon et de localiser sur quelles portions du tronçon la densité de points de collisions est la plus importante. Le tronçon étudié est divisé en sections de même longueur selon une distance définie par l'utilisateur (par exemple, pour 10 kilomètres, 100 sections de 100 mètres) et le logiciel renvoie les sections pour lesquelles la somme des points est statistiquement répartie de manière non-aléatoire. Il est possible de hiérarchiser l'intensité d'agrégation et donc les sections présentant un maximum de collisions et les plus importants problèmes de ruptures de continuités écologiques.

La principale limite dans l'utilisation de ce logiciel réside dans le fait qu'il n'est possible de traiter qu'un seul tronçon à la fois.

![](_page_16_Figure_7.jpeg)

![](_page_16_Picture_8.jpeg)

## <span id="page-17-0"></span>**3.1. MODELISATION DES CONTINUITES ECOLOGIQUES : PREDIRE LES CONTINUITES ECOLOGIQUES ET LES « POINTS NOIRS »**

#### **DIFFICULTE DE MISE EN PLACE TEMPS DE REALISATION PRECISION & HOMOGENEITE DES DONNEES**

 $\bullet$   $\bullet$   $\bullet$ 

![](_page_17_Picture_3.jpeg)

![](_page_17_Picture_4.jpeg)

#### **MATERIEL NECESSAIRE :**

*Données d'occupation du sol Informations concernant la biologie de l'espèce Logiciel SIG (ArcGIS, QGIS, MapInfo) Méthodologie de modélisation (script ou logiciel dédié)*

Dans certains cas il est nécessaire de disposer d'informations précises spatialement et homogènes à une large échelle, en peu de temps. Dans ces conditions, les prospections de terrain ou la mobilisation des adhérents territoriaux sont impossibles pour

des raisons économiques évidentes. La modélisation des continuités écologiques de la faune apparait alors comme une alternative intéressante.

La modélisation est une approche prédictive qui se base sur des éléments et des concepts connus en amont que l'on cherche à appliquer automatiquement et à grande échelle. La modélisation ne créée pas à proprement parler de savoir mais elle permet d'aboutir à une représentation théorique homogène et relativement précise, même sur de larges territoires.

Les modélisations des continuités écologiques se basent généralement sur l'occupation du sol et sur les concepts de l'écologie du paysage. Elles envisagent qu'une ou plusieurs espèces se déplaceront entre deux habitats à travers la matrice paysagère en utilisant systématiquement les occupations du sol qui leur sont le plus favorables. Les résultats permettent ainsi de prédire leurs déplacements potentiels au sein d'un territoire ou encore les éventuels secteurs de ruptures de continuités écologiques (zones d'entraves, zones de collisions).

Ces modélisations sont généralement lourdes à mettre en place car elles nécessitent une bonne maîtrise de l'outil informatique. De surcroît elles sont très dépendantes des données et des paramètres en amont, et nécessitent de disposer de cartes d'occupation du sol précises, à jour ainsi que d'informations robustes concernant la biologie des espèces étudiées.

Un grand nombre de méthodologies et de logiciels proposent de réaliser une analyse des continuités écologiques. La méthodologie présentée ici est celle développée dans le cadre de Via Fauna avec l'appui du CEREMA Sud-Ouest, qui se base sur un algorithme développé en interne et opérable sur le logiciel QGIS v.2.14.19.

![](_page_17_Picture_13.jpeg)

#### **3.1.1. ELABORATION D'UNE CARTE D'OCCUPATION DU SOL**

<span id="page-18-0"></span>![](_page_18_Picture_1.jpeg)

La carte d'occupation du sol représente la base de la modélisation. Plus cette carte sera précise plus les résultats obtenus seront proches de la réalité et seront exploitables.

Le choix des bases de données utilisées pour créer la carte d'occupation du sol va dépendre de leurs disponibilités sur la zone ainsi que des éléments que l'on souhaite mettre en avant. Diverses données d'occupation du sol sont disponibles gratuitement, comme par exemple l'OSO ([http://osr-cesbio.ups](http://osr-cesbio.ups-tlse.fr/~oso/)[tlse.fr/~oso/\)](http://osr-cesbio.ups-tlse.fr/~oso/) ou Corine Land Cover

[\(https://www.geoportail.gouv.fr/donnees/corine-land-cover-2012\)](https://www.geoportail.gouv.fr/donnees/corine-land-cover-2012). Ces données se révèlent généralement peu précises spatialement mais peuvent être agrémentées de couches d'informations supplémentaires comme par exemple celles issues de la BD TOPO IGN (bâti, végétation, réseaux routiers et ferroviaires, réseau hydraulique, etc.)

Le projet Via Fauna s'est basé sur l'OCSGE de l'IGN, qui présente une forte résolution spatiale et qui a été agrémentée de données issues de la BD TOPO et du RPGA. La carte « vecteur » ainsi générée dispose d'environ 30 postes d'occupation du sol. Les cartes d'occupation du sol s'agrémentent aussi des données d'une base de données élaborée par la Fédération Régionale des Chasseurs d'Occitanie qui vise à identifier les ouvrages routiers, ferroviaires et hydrauliques les plus susceptibles de permettre le franchissement des infrastructures les plus fragmentantes.

Dans tous les cas il est vivement conseillé de définir une emprise plus large que le territoire d'étude pour limiter les effets de marges inhérents à la modélisation (par exemple en appliquant un tampon de 10 kilomètres).

#### **3.1.1. DEFINITION DES HABITATS THEORIQUES**

<span id="page-18-1"></span>Les habitats théoriques sont les éléments qui joueront le rôle de points de départ et de points d'arrivée entre lesquels le modèle va tracer les continuités écologiques les plus favorables.

Il s'agit dans les faits de déterminer des critères permettant d'identifier les éléments d'occupation du sol prioritaires que l'on souhaite *in fine* connecter les uns aux autres.

![](_page_18_Picture_10.jpeg)

Ces habitats théoriques peuvent également dépendre de l'échelle à laquelle on souhaite travailler.

Par exemple, dans le cas de Via Fauna, il a été défini qu'à l'échelle intercommunale les boisements naturels et semi-naturels de plus de 20 hectares pouvaient être considérés comme des habitats théoriques, alors qu'à l'échelle communale il s'agit des boisements naturels et semi-naturels de plus 2 de hectares.

![](_page_19_Picture_2.jpeg)

Une couche de points aléatoires au sein des polygones d'habitats théoriques est générée.

Le nombre de points à générer peut dépendre de la taille du polygone (par exemple, un polygone par tranche de 1000 hectares). C'est véritablement ces points que l'algorithme va tenter de connecter les uns aux autres en tentant de minimiser le coût de déplacement.

#### **3.1.2. ELABORATION D'UNE CARTE DE FRICTION**

<span id="page-19-0"></span>![](_page_19_Picture_6.jpeg)

Pour chacun des postes d'occupation du sol, une note de friction a été attribuée en fonction de l'espèce considérée. Cette note de friction représente un coût de déplacement c'est-à-dire la difficulté que l'espèce aura théoriquement à se déplacer dans l'occupation du sol correspondante. En d'autres termes, plus le note est faible et plus l'occupation du sol est favorable à l'espèce.

La définition de ces notes de friction peut être réalisée en se basant sur la bibliographie ou en concertation avec des

experts naturalistes. Il est également possible de déterminer des « espèces fictives », c'est-à-dire définir des notes de friction pour des espèces dont vous fixerez vousmêmes les critères de dispersion au regard de vos connaissances et expériences.

Dans le cas de Via Fauna, les habitats de l'espèce fictive « Ongulés » disposent par exemple d'une note de 0, les espaces agricoles d'une note comprise entre 2 et 5, les espaces urbains d'une note de 100 et les infrastructures grillagées ou les canaux infranchissables d'une note de 10 000.

Une fois les notes de friction attribuées il convient de générer une carte de friction raster pour laquelle chaque pixel de résolution équivalente aux dimensions d'une route (environ 5 mètres) disposera de la valeur de la friction correspondante.

![](_page_19_Picture_12.jpeg)

#### **3.1.3. MISE EN EVIDENCE DES CONTINUITES ECOLOGIQUES**

<span id="page-20-0"></span>La Fédération Régionale des Chasseurs d'Occitanie a élaboré un algorithme qui vise à connecter les habitats situés à une certaine distance sur un territoire donné. En fonction de l'échelle de raisonnement, cette distance varie de 10 à 2 kilomètres pour les Ongulés et de 5 à 1 kilomètres pour les Mustélidés.

Pour chaque point correspondant à un habitat théorique, l'algorithme « regarde » l'ensemble des points contenus dans ce rayon et trace le chemin le moins couteux

![](_page_20_Picture_3.jpeg)

en se basant sur la carte d'occupation du sol. Une fois l'ensemble des points connectés, l'algorithme passe au point suivant. L'ensemble de ce réseau de « chemins de moindre coût », symbolisent les continuités écologiques de l'espèce sur le territoire d'étude.

#### **3.1.4. MISE EN EVIDENCE DES RUPTURES DE CONTINUITES ECOLOGIQUES**

<span id="page-20-1"></span>![](_page_20_Picture_6.jpeg)

Il est possible de croiser l'ensemble des chemins de moindre coût avec les infrastructures de transport du territoire. A chaque intersection un point peut être généré afin de symboliser une zone possible de franchissement de l'infrastructure par l'espèce considérée. Ces secteurs peuvent être considérés comme de potentielles ruptures des continuités écologiques.

Il est ensuite possible de hiérarchiser l'enjeu selon diverses méthodes, par exemple en analysant la nature de l'infrastructure

concernée, ou en dénombrant le nombre de chemins de moindre coûts franchissant une infrastructure ou encore en identifiant des agrégations de points de franchissements sur des sections d'infrastructure de la même manière que pour les données de collisions routières.

#### **3.1.1. CONTROLE DES RESULTATS**

<span id="page-20-2"></span>Les données produites dans le cadre de n'importe quelle modélisation comportent par nature une part d'erreur et d'incertitude. Difficile à quantifier dans le cas de la modélisation des continuités écologiques il est toutefois possible de disposer d'une

![](_page_20_Picture_12.jpeg)

![](_page_21_Picture_0.jpeg)

Il est également possible d'organiser des relevés de terrain dans des secteurs considérés comme prioritaires afin de conforter ou de mettre en doute le produit de la modélisation.

Enfin, selon le temps et les moyens disponibles, il est tout à fait possible d'envisager la conduite combinée de la modélisation, de l'expertise territoriale et du suivi de mortalité pour augmenter la robustesse des éléments qui seront restitués.

D'autres méthodologies encore peuvent également permettre d'apporter un regard critique sur les résultats du modèle, par exemple en confrontant des données de suivi de faune par GPS si de telles données sont disponibles.

# <span id="page-21-0"></span>Appui à l'identification et à la prise en compte des continuités écologiques sur le département de la Haute-Garonne KÅ L'EUROPE S'ENGAGE Fédération Nationale OFB des Chasseurs of par le Fonds Européen de Développement Régiona

#### **3.1.2. RENDUS CARTOGRAPHIQUES**

Comme pour les rapports d'études et les notes d'enjeux, les cartographies produites peuvent servir de base à l'élaboration de la Trame Verte et Bleue et avoir une incidence sur la planification territoriale. A ce titre elles doivent être irréprochables.

S'agissant de données et de concepts relativement complexes, il est conseillé de produire des cartes grand (A1) voire très grand format (A0) et de ménager un espace précisant la méthodologie utilisée ainsi qu'une interprétation synthétique des résultats.

![](_page_21_Picture_8.jpeg)

# <span id="page-22-0"></span>**4. LE SUIVI GPS DE LA GRANDE FAUNE EN TANT QU'OUTIL DE CALIBRAGE DES MODELES**

#### <span id="page-22-1"></span>**4.1. MIEUX CONNAITRE POUR MIEUX PARAMETRER**

![](_page_22_Picture_2.jpeg)

La modélisation des continuités écologiques nécessite et dépend de paramètres spécifiés au moment de l'élaboration des algorithmes. Ces paramètres vont influer sur les résultats du modèle ; il est donc primordial de disposer des informations précises concernant notamment la distance de dispersion journalière des individus, le comportement face aux différentes infrastructures, ou encore l'utilisation ou non d'ouvrages d'art non-dédiés au passage de la faune sauvage en fonction de leurs

caractéristiques propres (voir chapitre suivant).

La bibliographie, souvent spécifique à des problématiques autres ou à des contextes géographiques particuliers ont orienté certaines Fédérations d'Occitanie vers l'équipement d'animaux à l'aide de colliers GPS. L'objectif était d'améliorer la connaissance sur le comportement de la grande faune face aux ILT existantes.

## <span id="page-22-2"></span>**4.2. CHOIX DU MATERIEL ET PROCEDURE D'EQUIPEMENT**

Le choix du matériel est une question centrale. Il doit dépendre de la problématique et des capacités techniques des Fédérations. En Haute-Garonne par exemple, la Fédération a fait le choix de s'orienter vers des colliers GPS-GSM permettant de récupérer les données de localisation à l'aide d'une simple connexion Internet.

Un travail avec les lieutenants de louvèterie et les services de l'Etat du département ont permis de capturer des animaux à l'aide de cage-pièges et de les équiper avec ce dispositif. Particulièrement simple d'utilisation ce matériel permet de disposer de points GPS utilisables dans n'importe quel logiciel SIG.

### <span id="page-22-3"></span>**4.3. PREMIERS RESULTATS**

La Fédération d'Occitanie a développé [une interface cartographique web-SIG](https://carto.frcoccitanie.fr/lm/index.php/view/map/?repository=occitanie&project=3101_gps_sanglier_31) permettant de suivre chaque semaine les déplacements des animaux équipés de colliers GPS. De plus, les données issues de ces suivis ont permis de constater l'effet barrière des principales infrastructures de transport (autoroute notamment) et de définir une distance de déplacement équivalente à environ 10 kilomètres par jour pour les individus isolés. Elles ont montré que certains ouvrages non-dédiés à la faune sauvage ont été empruntés par ces animaux pour traverser les ILT les plus fragmentantes. Un travail doit donc être engagé pour identifier les critères et les typologies d'ouvrages favorables à cette transparence et les intégrer dans les modélisations.

![](_page_22_Picture_11.jpeg)

## <span id="page-23-0"></span>**5. LA CONNAISSANCE DES OUVRAGES ROUTIERS, FERROVIAIRES ET HYDRAULIQUES POUR EVALUER LA TRANSPARENCE DES ILT**

![](_page_23_Picture_1.jpeg)

Les infrastructures majeures, telles que les réseaux routiers clôturés, les lignes à grande vitesse ou encore les canaux sont des obstacles infranchissables pour la grande faune sauvage. Si ces éléments sont bien souvent pauvres en ouvrages spécifiquement dédiés à la traversée de la faune (écoponts, écoducs, etc.), ils comportent un nombre non négligeable d'ouvrages non-dédiés qui peuvent jouer un rôle dans la transparence écologique de fait.

En effet, certains ouvrages hydrauliques, piétonniers ou anti-crues, peuvent être utilisables par la faune. Par leur nombre, ils peuvent représenter une alternative sérieuse aux ouvrages dédiés à la faune sauvage, à condition que leurs caractéristiques et leur localisation soient adaptées. L'évaluation de la transparence écologique effective de ces ouvrages revêt donc un enjeu majeur dans le cadre d'une étude visant à identifier et à préserver les continuités écologiques d'un territoire. Elle permet d'améliorer les modélisations et de réaliser des préconisations de maintien ou d'amélioration des conditions locales dans le cadre des politiques locales d'aménagement (documents d'urbanisme et de planification, mise en place de nouvelles infrastructures, etc.).

## <span id="page-23-1"></span>**5.1. EVALUER LA TRANSPARENCE ECOLOGIQUE EFFECTIVE DES INFRASTRUCTURES DE TRANSPORT PAR DES RELEVES DE TERRAIN**

#### **5.1.1. IDENTIFICATION DES OUVRAGES A VISITER**

<span id="page-23-2"></span>L'évaluation de la transparence écologique des ouvrages d'un territoire peut se faire grâce à une phase de terrain. Il s'agit alors de visiter chaque ouvrage préalablement identifié par les bases de données des gestionnaires de l'infrastructure concernée, par photographie aérienne ou par tout autre moyen.

Certains ouvrages sont réputés pour ne pas être utilisables par la faune et ne nécessitent donc pas de mobiliser du temps d'agent pour la conduite d'une expertise. C'est généralement le cas des ouvrages

![](_page_23_Picture_8.jpeg)

routiers ou ferroviaires enjambant l'infrastructure concernée. D'autres en revanche sont vraisemblablement très favorables pour la faune. C'est par exemple le cas des ouvrages hydrauliques, tels que certains pont-cadres et buses de grande taille.

![](_page_23_Picture_10.jpeg)

D'autres encore ne laissent pas présager de leur utilisation par la faune (ouvrages routiers peu fréquentés, cheminements piétonniers, etc.). Ces deux derniers types d'ouvrages sont intéressants à prospecter.

La prospection terrain a pour objectif de dresser une « carte d'identité » de l'ouvrage en question. La FRCO a développé un formulaire dématérialisé opérable sur systèmes Androïd pour collecter les informations nécessaires concernant les ouvrages. [Contactez-nous](mailto:contact@frcoccitanie.fr) si vous désirez des informations complémentaires à ce sujet ou bénéficier de cet outil pour vos études.

#### <span id="page-24-0"></span>**5.1.2. ELEMENTS DE DIAGNOSTIC**

**DETERMINATION DES CARACTERISTIQUES PHYSIQUES DES OUVRAGES**

Le diagnostic devra permettre de déterminer les principales caractéristiques physiques de chaque ouvrage, et notamment celles qui jouent un rôle crucial dans leur utilisation par la faune, à savoir :

- Les dimensions (hauteur, largeur, profondeur).
- Le substrat présent dans l'ouvrage (éléments naturels ou artificiels).
- L'accessibilité de l'ouvrage (par exemple présence d'entraves structurelles).
	- **DETERMINATION DES CARACTERISTIQUES ECOLOGIQUES DES OUVRAGES**

La prospection terrain a également pour objectif de déterminer la fréquentation effective de l'ouvrage par la faune, et notamment par les grands mammifères. Cette évaluation peut s'effectuer par le relevé :

- De traces aux abords et dans l'ouvrages (empruntes, fécès, poils).
- D'observations directes d'animaux empruntant l'ouvrage.
- D'éléments paysagers favorables à la présence et aux déplacements des animaux dans la continuité de l'ouvrage (haies, cours d'eau, ripisylves).

![](_page_24_Picture_13.jpeg)

![](_page_24_Picture_14.jpeg)

## <span id="page-25-0"></span>**5.2. COMPLEMENT DE CONNAISSANCE APPORTE PAR LA POSE DE PIEGES PHOTOGRAPHIQUES**

La pose de pièges photographiques permet d'évaluer l'utilisation effective des ouvrages nondédiés au passage de la faune sauvage. Même si ces dispositifs ne sont pas exempts de limites techniques et de biais, ils permettent d'avoir une idée générale de la fréquentation des ouvrages, du type d'espèces les utilisant ainsi que la régularité du passage.

Les informations que ces suivis fournissent permettent également de définir des typologies d'ouvrages favorables à la faune et des ouvrages ne permettant pas le passage. Ils permettent ainsi d'identifier le

![](_page_25_Picture_3.jpeg)

nombre et la localisation des ouvrages pouvant perméabiliser les infrastructures fragmentantes d'un territoire. Ces données peuvent être intégrées à la carte d'occupation du sol et permettre d'améliorer la modélisation.

Une [étude de l'utilisation par la faune des ouvrages non](https://www.chasse-nature-occitanie.fr/biodiversite-et-observatoire/documents/viafauna/VF-PRADINES-2019.pdf)-dédiés a été réalisée par la FRCO. [Contactez-nous](mailto:contact@frcoccitanie.fr) si vous désirez des informations complémentaires sur les critères et les modalités permettant d'évaluer la transparence écologique d'un ouvrage.

## <span id="page-25-1"></span>**5.3. AMELIORER LA CONNAISSANCE PAR LA CONSTITUTION D'UNE BASE DE DONNEES DES OUVRAGES D'ART**

#### **5.3.1. ORFEH : UNE BASE DE DONNEES GEOLOCALISEE ET HOMOGENE**

<span id="page-25-2"></span>Il n'est pas toujours possible de déterminer les caractéristiques des ouvrages par une approche déterministe. C'est notamment le cas des études concernant de vastes territoires (territoires de SCoT, départements…). Naturellement il est possible de se rapprocher des principaux gestionnaires d'infrastructures (ASF, Conseils Départementaux, DiR, SNCF…) afin de bénéficier d'informations sur les ouvrages présents sur leur réseau. Toutefois, des travaux avec les gestionnaires d'ILT de Midi-Pyrénées ont montrés un manque d'homogénéité des bases de données existantes ne permettant pas de bénéficier d'une base de données assez précise pour être intégrée en tant qu'éléments dans la carte d'occupation du sol.

La FRCO a alors opté pour la mise en place d'une approche probabiliste sous SIG visant à déterminer à large échelle (région et départements) les principales caractéristiques de l'ensemble des ouvrages d'art. La FRCO a ainsi créé de toute pièce une base de données cartographiques des Ouvrages Routiers, Ferroviaires et Hydrauliques (BD ORFeH) permettant de disposer d'informations géolocalisées et homogènes.

![](_page_25_Picture_10.jpeg)

#### **5.3.2. METHODOLOGIE D'ELABORATION D'ORFEH**

<span id="page-26-0"></span>La BD ORFeH a été générée à l'échelle de l'ancienne région Midi-Pyrénées. Elle a été créée sur la base de données publiques disponibles au sein de la BD TOPO IGN de 2017 (v2.2), notamment la couche SIG des routes, des voies ferrées, des cours d'eau et des surfaces en eau.

La version 2.2 de la BD TOPO permet d'extraire certains tronçons liés au franchissement des infrastructures routières, ferroviaires et hydrauliques. Ces tronçons correspondent aux principaux ouvrages du territoire mais tous ne sont pas détectés. Plusieurs traitements successifs et un croisement des différentes couches entre-elles permettent de détecter la plupart des ouvrages manquant et d'améliorer l'exhaustivité de la base de données. A ce jour, cette méthodologie a permis de générer une couche SIG de près de 100 000 ouvrages en Midi-Pyrénées.

Une série de règles, issues de déductions logiques et de connaissances empiriques, permettent de compléter certains attributs de la base de données obtenue. Parmi ces attributs, il est entre autre possible de déterminer la localisation GPS de l'ouvrage, son type ainsi que l'ILT franchie, sa dénomination ainsi que l'élément permettant le franchissement, la présence d'un élément hydrographique, la nature du passage (sous ou sur l'ILT), etc.

ORFeH dispose en Occitanie d'[une plateforme web-SIG](https://carto.frcoccitanie.fr/lm/index.php/view/map/?repository=occitanie&project=00020_ORFEH) qui permet de consulter une sélection d'ouvrages à enjeux écologiques et stratégiques. Cette plateforme est consultable par les élus, les gestionnaires et les aménageurs du territoire.

![](_page_26_Figure_5.jpeg)

#### **5.3.3. MISE A JOUR D'ORFEH**

<span id="page-26-1"></span>Issue d'une démarche probabiliste, la BD ORFeH est par nature incomplète et présente un certain taux d'erreur (estimé à 1%). Bien que ce taux puisse sembler faible, les conséquences d'une carte d'occupation du sol erronée peut avoir des

![](_page_26_Picture_8.jpeg)

conséquences importantes sur la modélisation. Une mise à jour des données est donc essentielle avant tout travail sur un territoire.

Si des travaux de vérification de terrain s'avèrent impossibles, un contrôle par photointerprétation (Geoportail, Google Earth) ou en utilisant des applications permettant de visualiser l'ouvrage (Google Street View) représentent une alternative sérieuse. Une mise à jour manuelle de la base de données sous SIG est possible.

Pour le reste, le protocole de terrain et les outils de saisie mobiles mentionnés dans le chapitre précédent permettent d'affiner la connaissance sur les principales caractéristiques des ouvrages à enjeux. Un identifiant unique à chaque ouvrage permet une mise à jour automatique de ses caractéristiques propres et une évaluation de sa transparence écologique. Il est également possible d'ajouter des ouvrages potentiellement non-détectables par photo-interprétation.

## <span id="page-27-0"></span>**5.3.4. INTEGRATION D'ORFEH A LA MODELISATION DES CONTINUITES ECOLOGIQUES**

La BD ORFeH a vocation à permettre d'améliorer les modèles d'identification des continuités écologiques de la grande faune. En effet, au vue de la difficulté à mobiliser des données relatives à la présence de clôtures spécifiques à la petite et à la mésofaune, il est considéré que seuls les grands mammifères sont concernés par des entraves physiques. Sans entrave physique il est admis que les franchissements peuvent s'effectuer en dehors des ouvrages.

Les éléments de la BD ORFeH sont donc intégrés lors de la création de la carte d'occupation du sol uniquement sur les infrastructures ayant une capacité d'entraver physiquement les déplacements de la faune (autoroutes, LGV, canaux infranchissables, etc.). Les éléments de la BD ORFeH sont considérés comme des occupations du sol à part entière e[t une note de friction](#page-19-0) différentielle leur est attribuée en fonction de leurs caractéristiques, et donc de leur capacité à être utilisés par la faune.

![](_page_27_Picture_6.jpeg)

# <span id="page-28-0"></span>**6. LA MISE EN PLACE D'UN SUIVI PARTICIPATIF DE LA MORTALITE ROUTIERE DE LA FAUNE SAUVAGE**

Via Fauna a aussi expérimenté la mise en place d'un suivi participatif de la mortalité de la faune sauvage sur les routes d'Occitanie. L'objectif consiste à créer un réseau régional d'observateurs permettant de faire remonter une masse d'informations minimales (localisation, type d'animal) permettant d'identifier des secteurs sur lesquels diligenter des études et des suivis complémentaires.

Le choix s'est orienté vers l'outil de saisie ODK Collect pour les possesseurs de smartphones Anadroïd, et vers l'utilisation d'un site web pour les utilisateurs de smartphones iOS. Les données collectées par les utilisateurs sont transmises en temps réel sur le serveur de la FRCO et sont visualisables par tous sur une cartographie [dynamique en ligne.](https://carto.frcoccitanie.fr/lm/index.php/view/map/?repository=occitanie&project=00022_collision_routiere_gp) L'ensemble de ces outils sont opérables en tous lieux (région, France et international), et les données peuvent être transmises par la FRCO après l'élaboration d'une convention.

Pour contribuer, il y a deux moyens possibles :

- **Par Internet :** pour tous les utilisateurs, [en se connectant](https://form.frcoccitanie.fr/-/single/0Oa54Dv5M8hcgcu6HzJgUVVkz4lfyvl?st=rZXjnDtulgZxXihOtFuTHLoEzt9x685WAXfa2eIxgLg3IVcCi1oBp7PXxPQhmDVS) sur le site suivant pour positionner sur une carte l'animal mort observé et renseigner les informations à son sujet.
- **Par l'application ODK Collect :** les utilisateurs de smartphones et tablettes Androïd uniquement peuvent

localiser leurs observations en direct, sur le terrain ou en voiture (saisie à réaliser par le passager) [en](https://play.google.com/store/apps/details?id=org.odk.collect.android&hl=fr&gl=US)  téléchargeant [l'application ODK](https://play.google.com/store/apps/details?id=org.odk.collect.android&hl=fr&gl=US)  [Collect](https://play.google.com/store/apps/details?id=org.odk.collect.android&hl=fr&gl=US) sur l'appareil souhaité, puis en allant dans les paramètres et en sélectionnant « Configurer par code QR ». Il ne reste plus qu'à flasher le fash-code ci-dessous pour télécharger le formulaire de suivi participatif, puis renseigner les 3 questions. Les réponses finalisées s'enverront automatiquement dès que l'appareil sera connecté à Internet.

![](_page_28_Picture_7.jpeg)

Bien que ludique et utile, il est tout de même utile de rappeler de privilégier la sécurité de l'utilisateur et celle des autres usagers de la route avant tout, en rappelant de ne pas manipuler un smartphone en roulant et de confier la saisie à un passager.

![](_page_28_Picture_9.jpeg)

# <span id="page-29-0"></span>**7. CONCLUSION : VIA FAUNA UNE DEMARCHE POUR ORIENTER LA SECURISATION ET LA MISE EN TRANSPARENCE DES ILT EXISTANTES**

Les outils et les méthodes développées par le réseau fédéral d'Occitanie permettent de donner des indications sur l'existence et sur la localisation de secteurs de ruptures des continuités écologiques et de « points noirs » de collisions routières. Ces outils sont perfectibles et ne sont pas exempts de biais méthodologiques ou pratiques et doivent pouvoir être complétés par d'autres approches et d'autres données.

Ces éléments de diagnostic peuvent permettre de tendre vers des objectifs de sécurisation des réseaux à l'aide d'équipements adaptés et de reconstitution des continuités écologiques. Dans le cadre du second volet de Via Fauna, le test d'un déploiement de mesures sera proposé entre mars 2020 et décembre 2021. A la lueur d'actions menées de longues date par certaines Fédérations des Chasseurs (par exemple l'Isère ou la Haute-Savoie), différentes propositions sont aujourd'hui à l'étude et certaines sont discutées avec les gestionnaires d'infrastructures, par exemple SNCF Réseau et plusieurs Conseils Départementaux en Occitanie.

![](_page_29_Picture_3.jpeg)

La première catégorie de mesures consiste en une action sur les animaux. Il pourrait par exemple s'agir d'équiper les réseaux à l'aide de dispositifs réflecteurs destinés à effaroucher la faune à l'approche d'un véhicule. Ces dispositifs nécessitent toutefois quelques précautions d'emploi pour être efficaces sur le long terme (pose uniquement en période de sensibilité, entretien…). Plus impactant pour les continuités écologiques mais très efficace, la pose de clôtures pourrait quant à elle empêcher la grande ou la petite faune terrestre de pénétrer sur les

chaussées. Il est également envisagé de gérer l'habitat de ces espèces dans ou à proximité des emprises afin de ne pas les attirer en bordure immédiates des voies.

Dans un contexte de maintien des continuités écologiques, aucune de ces mesures ne peut être envisagée sans prévoir parallèlement une action de mise en transparence de l'ILT considérée, par exemple en travaillant à l'adaptation d'ouvrages non-dédiés pour favoriser leur utilisation par la faune ou la reconstitution d'habitats dans des secteurs garantissant une traversée sécurisée. Une action conjointe avec les gestionnaires de réseaux et les collectivités locales concernées est alors impérative.

![](_page_29_Picture_7.jpeg)

Ces mesures pourraient être complétées par celles destinées à modifier le comportement des automobilistes, et afin d'influer notamment sur leur vigilance ainsi que sur leur vitesse. La signalisation pratiquée dans la majeure partie des cas, via la pose du traditionnel panneau A15B, indiquant une traversée d'animaux sauvages, souffre de nombreuses limites et se révèle peu efficace. Il pourrait s'agir de réfléchir et de tester de nouveaux

![](_page_30_Picture_1.jpeg)

modes de signalisation avec l'appui des gestionnaires de réseaux, par exemple en installant des silhouettes grandeur nature en bords de voies, ou des panneaux signalétiques pour informer et éduquer les usagers. L'installation d'une signalisation dynamique, se traduisant notamment par la pose de détecteurs infra-rouges détectant la faune et illuminant un panneau est une piste intéressante, bien qu'onéreuse.

Concernant la problématique de la mortalité dans les canaux, plusieurs expériences en Occitanie ont abouti à la mise en place d'échappatoires ou à l'adaptation de passerelles de mise à l'eau (pose de dromes). Les résultats obtenus depuis plusieurs années par certaines Fédérations d'Occitanie sont prometteurs.

![](_page_30_Picture_4.jpeg)

![](_page_30_Picture_5.jpeg)

## <span id="page-31-0"></span>**8. RESSOURCES UTILES**

- Page Internet du projet et centre de ressources sur le site de la FRC Occitanie : [consulter le site.](https://www.chasse-nature-occitanie.fr/biodiversite-et-observatoire/viafauna.php)
- Page Facebook du projet Via Fauna : [consulter la page.](https://www.facebook.com/viafaunamp/)

## <span id="page-31-1"></span>**9. COMMENT BENEFICIER D'UN APPUI DE LA FRCO ?**

La Fédération Régionale des Chasseurs d'Occitanie est disposée à vous apporter un appui méthodologique pour la mise en œuvre de vos études traitant de l'identification des continuités écologiques et de secteurs « points noirs ».

Des conventions peuvent être passées pour partager les méthodologies et les outils afin de vous permettre de mener à bien vos projets. N'hésitez pas à nous contacter :

**Fédération Régionale des Chasseurs d'Occitanie**

17 avenue Jean Gonord - 31506 TOULOUSE

Tél. : 09 72 65 11 82 Fax : 09 72 55 25 29 Courriel : [contact@frcoccitanie.fr](mailto:contact@frcoccitanie.fr?subject=Demande%20d)

## <span id="page-31-2"></span>**10. REMERCIEMENTS**

*Via Fauna est animé localement par les Fédérations Départementales des Chasseurs d'Occitanie et il rassemble plus d'une centaine de partenaires techniques, notamment le Conseil Départemental de l'Ariège, le Conseil Départemental de l'Aveyron, le Conseil Départemental de la Haute-Garonne, le Conseil Départemental du Gers, le Conseil Départemental du Lot, le Conseil Départemental des Hautes-Pyrénées, le Conseil Départemental du Tarn, le Conseil Départemental du Tarn-et-Garonne, la Direction Interrégionale des routes du Sud-Ouest, la SNCF-Réseau, ASF-Vinci Autoroutes, Voies Navigables de France, Réseau 31, la Compagnie d'Aménagement des Coteaux de Gascogne, l'Office Français de la Biodiversité, Nature en Occitanie, l'INRAe, les Universités Paul Sabatier Toulouse 3 et Jean Jaurès Toulouse 2, et bien d'autres encore. Nous remercions l'ensemble de nos partenaires pour leur implication dans ce projet et continuerons d'œuvrer avec eux à l'étude et à l'amélioration des continuités écologiques de la faune sauvage en Occitanie.*

![](_page_31_Picture_11.jpeg)

![](_page_32_Picture_0.jpeg)

![](_page_32_Picture_1.jpeg)

Fédération Régionale des Chasseurs d'Occitanie

![](_page_32_Picture_3.jpeg)

![](_page_32_Picture_4.jpeg)

![](_page_32_Picture_5.jpeg)

**UNION EUROPÉENNE** 

# Projet cofinancé par le Fonds Européen de Développement Régional

![](_page_32_Picture_8.jpeg)

![](_page_32_Picture_9.jpeg)

XX

# **Fédération Nationale** des Chasseurs

![](_page_32_Picture_11.jpeg)

Fédération Régionale des Chasseurs d'Occitanie 17 avenue Jean Gonord, CS 85861, 31506 TOULOUSE Cedex 5 Tél.: 09.72.65.11.82 Fax: 09.72.55.25.29 Courriel: contact@frcoccitanie.fr